## **Download free Photoshop 2021 (version 22) Registration Code With Full Keygen {{ Latest }} 2023**

Cracking Adobe Photoshop is not as straightforward as installing it. It requires a few steps to bypass the security measures that are in place. First, you must obtain a cracked version of the software from a trusted source. Once you have downloaded the cracked version, you need to disable all security measures, such as antivirus and firewall protection. After this, you must open the crack file and follow the instructions on how to patch the software. Once the patching process is complete, the software is cracked and ready to use.

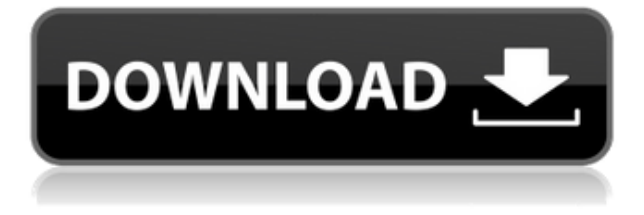

Adobe included both iOS 10 and Dark Mode preference sets to make manipulating the colors of the interface a snap. The App uses the full screen—no pop-in, no scrolling around to zoom. Everything is scaled to fit. When a little thing is out of place, the size of everything is out of whack. That could be a problem. Even with the blackout theme, everything is drawn using a large number of layers, and layers snap into place. If you change the styles, any layers you've just built disappear. This isn't a good way to work. Everything about the app is elegant, but the best part about Photoshop Sketch touched Basecamp. I had my iPad Pro in a docking station, and the iPad Pro's wide, full-screen display and Apple Pencil were attached to the Mac this time around. I use Basecamp to streamline my email and integrated messaging clients. I was adding a full-sized photo I had just finished scanning and cropping into the Photoshop Sketch document. I had my message open in another window, going to the Apple ID site to login to Basecamp. I didn't notice the app on the iPad, and the computer was largely out of my sight. Adobe was dumbfounded—until the moment I created a fullsized version of the file with the same real-time layers. They were still there. I scanned the real-life file into the iPad, ran it through Photoshop Sketch, and it fit flawlessly in the full-screen interface. No more syncing or re-syncing files. All the information went immediately live on the Mac. That's pretty darn incredible. The Photoshop Sketch app that was installed on the Mac was Version 24, Built on June 6, but Version 2023, built on March 27, has since been updated. That's how fast the entire thing moves.

## **Download Photoshop 2021 (version 22)With License Code [32|64bit] 2023**

A shape layer allows you to create some parts of an image as a separate layer. This is a layer that is not displayed on the image but has its independent property. You may be able to create shapes and lines in the same way that you use shapes for painting or use them to create a background. The Color and Swatches tool lets you use, modify, copy, and save custom colors for your content. While this may seem like a pretty self-explanatory element, it actually has powerful features that will keep your visual content vibrant and unify your color schemes.

One of the most powerful tools is the Color and Swatches tool, which allows you to select and manipulate custom colors for your content. While this may seem like a pretty self-explanatory element, it actually has powerful features that will keep your visual content vibrant and unify your color schemes.

**What it Does:** The Color and Swatches tool lets you use, modify, copy, and save custom colors for your content. While this may seem like a pretty self-explanatory element, it actually has powerful features that will keep your visual content vibrant and unify your color schemes. Photoshop is a package of digital graphic design and imaging tools that can be used to edit photographs and create illustrations. The software is used by graphic designers and photo editors to edit photographs. **What**

## **it Does:**

The Color and Swatches tool lets you use, modify, copy, and save custom colors for your content. While this may seem like a pretty self-explanatory element, it actually has powerful features that will keep your visual content vibrant and unify your color schemes. 933d7f57e6

## **Photoshop 2021 (version 22)With Full Keygen Activation Code {{ upDated }} 2023**

Photoshop is the industry standard for digital artistry. When you learn how to use Photoshop, you'll develop sophisticated editing skills that result in creative, polished images. A comprehensive, illustrated guide that shows you how to use the newest features and tools in Adobe Photoshop, this volume is a must-have for anyone who wants to learn this leading-edge editing tool based on the new, 64-bit architecture. In this definitive, all-in-one tutorial, you'll see an incredible variety of effects, including 3D styles, textures and layers. You'll also learn how to create and edit photo backgrounds, add multiple levels of masks, change the look of watercolor art and design paper textures, and much more. This tutorial requires only the Photoshop CS6 or CC. Adobe Photoshop CS6 is available only in the Creative Cloud, thus it requires membership. You will need to register for a free CC account first. Photoshop is the de facto standard for novice and advanced graphic designers alike. The CC 2016 Essential Training Kit offers a complete curriculum for the newest version of Photoshop. Whether you're new to Photoshop or a veteran, this comprehensive guide can help you master all the latest features. Ideal for students and professionals, this complete package not only provides the material you need to master the tools, but it also includes a creative, multimedia-focused design template to help you create your own class projects. This tutorial takes you on a guided tour of the entire Photoshop user interface, from brand new users to seasoned professionals. Youll learn easy ways to access all the day-to-day features of Photoshop, such as how to use masks and layers, edit slices, and create and work with custom presets, as well as the alternative version of Photoshop in the cloud.

download latest adobe photoshop for windows 10 download lens flare for photoshop download lens flare pack for photoshop download luts for photoshop free download free lens flare photoshop download luts for adobe photoshop download brush lens flare photoshop download lens flare brushes for photoshop free download luts for photoshop luts pack for photoshop free download

Photoshop provides other tools such as a layer mask, spot healing brush, clone stamp, eraser and rectangle selection tools. You can use the Healing Brush tool to erase minor blemishes, spots and dust easily. You can also use the Clone Stamp tool to heal up damaged areas. The Layer Mask function enables you to preview how an adjustment will affect a layer, making adjusting layers easier. You can also use the Eraser tool to paint out unwanted objects. Add highlights in an image using the Highlight & Shadows function. You can also use this function to reduce shadows in a picture. This feature works with both the Levels and Curves tools. You can also add depth to your images with the 3D Extrude tool. Photoshop has Photoshop Mix, a collection of tool plug-ins that help users create stunning finishes. You can use the Acorn Ambiance plug-in to add colour blending effects to photos such as Lava, Levitate, Burning, Frost and Saturn. The most recognized digital art program is the modern version of Illustrator. It is the best, and most used program in the world. It is the most used software for designing. With its help you can easily enhance the technology and the environment. You can add the new illustrations and the life to it. It is a propitious tool for such jobs. Adequate is the application. You can easily manage the projects with it. Well, it's one of the best subscription software. You can easily enhance pictures by adjusting the angle, color, and blending. You will be told that it is the best platform to create art. The tool enhances the designs that are

required. It is the best, and most used application. It is the most popular software for designing. You can easily enhance the technology and the environment. It is the most suitable application for such jobs. It is the most preferred software for such jobs.

This is the latest edition of Photoshop, the first commercial version of Photoshop after version CS. Photoshop CS is a powerful photo editing tool and one of the most popular programs in the world. Pattern Flow allows you to see fine details in pictures and measured speeds across a wide range. A refractive clipboard lets you capture an image and paste it. Customizing text and font sizes and improving color tools are also important The new tool stops at objects that you are previously selected, including all objects drawn on the screen. Moreover, you can't select any newer objects in the past. The new tool also has a few problems. It is difficult to adjusting objects so that they work together. It is worth noting, however, that the new tool is only accessible in the latest version of Photoshop CC. It is a pleasure to see a dialog box that has used in Adobe programs in the last decade. The interface is well-designed, and you can see all the information at once, but not much. A few options are missing in the tool. The tool is a rewrite of the previous selection tool. It is a new update to a long ago tool. The interface, though, is fluid and stunning to look at. Everything is clear and user-friendly. It is easy to adjust and manipulate. Objects can be edited more easily and easily. It is the best tool in making adjustments and perfecting images to make them shine. This new selection tool won't replace the old one; it is only a faster and better version.

[https://new.c.mi.com/my/post/407675/Trimble\\_Business\\_Center\\_Crack\\_27\\_HOT](https://new.c.mi.com/my/post/407675/Trimble_Business_Center_Crack_27_HOT) [https://new.c.mi.com/th/post/760543/Wonder\\_Woman\\_English\\_2\\_Movie\\_Free\\_Download\\_In\\_Hind](https://new.c.mi.com/th/post/760543/Wonder_Woman_English_2_Movie_Free_Download_In_Hind) [https://new.c.mi.com/th/post/757615/Nokia\\_225\\_Flash\\_File\\_Miracle\\_Box\\_Cracked\\_LINK](https://new.c.mi.com/th/post/757615/Nokia_225_Flash_File_Miracle_Box_Cracked_LINK) [https://new.c.mi.com/my/post/407680/Download\\_LINK\\_Rezanje\\_Iverice\\_Program](https://new.c.mi.com/my/post/407680/Download_LINK_Rezanje_Iverice_Program) [https://new.c.mi.com/th/post/757620/Crack\\_LINK\\_Offline\\_Diablo\\_3\\_Collector\\_Edition](https://new.c.mi.com/th/post/757620/Crack_LINK_Offline_Diablo_3_Collector_Edition) [https://new.c.mi.com/global/post/476774/Bernina\\_Embroidery\\_Software\\_V7\\_Torrent\\_BEST](https://new.c.mi.com/global/post/476774/Bernina_Embroidery_Software_V7_Torrent_BEST) [https://new.c.mi.com/my/post/407594/Windows\\_XP\\_Ultimate-Edition\\_81\\_SP3\\_Seven\\_Style\\_By\\_](https://new.c.mi.com/my/post/407594/Windows_XP_Ultimate-Edition_81_SP3_Seven_Style_By_) [https://new.c.mi.com/global/post/477802/Securecrt\\_73\\_License\\_Key\\_Serial\\_557\\_WORK](https://new.c.mi.com/global/post/477802/Securecrt_73_License_Key_Serial_557_WORK) <https://techplanet.today/post/purushottam-sahastra-namavali-pdf-20-top> [https://new.c.mi.com/my/post/407445/Fontspslpassanun\\_LINK](https://new.c.mi.com/my/post/407445/Fontspslpassanun_LINK)

**Brushes will be reorganized to expand the selection of shapes and tools** where shapes are available for you to create custom shapes and for using with texture materials, and save it as a custom brush. The new Shapes palette gives you access to all shapes available in Photoshop including customizable shapes. The tool palette gives you access to all available tools and you can also create new brushes you can use in the brush panel itself. **Layer Styles, an entire webpage of tutorials, and control panel** will ship with Photoshop, and make layer editing and applying styles easier than ever before. Web users can use this knowledge in their web projects, too. This includes layer-specific (or even group-specific) view options, alpha-transparency, and many more features. You can also easily change the order of your layers to create your own custom layered panels.

60 additional tutorials for working with layer styles, including how to create your own from scratch, will also ship. Resource files for your styles will be downloadable from Photoshop's website or Mac App Store in the future. **Bridge...suddenly able to duplicate files between iCloud and Photoshop on a Mac** automatically, Bridge files from iOS are now automatically archived and copied to the same folder with Photoshop documents, too. **New and enhanced native GUI controls for the same features that were once only available in Plug-ins** are now available to

all users including the ever-powerful new custom tab within the UI controls.

Multiple Retouch and smart palettes offer quick access from the bottom panel, including the ability to activate an alternative palettes from any level and convert the entire palettes with a single click. Correction Brush and the Healing brush are accessible from multiple locations, including a new Touch tool. You can also easily activate the History panel in the same way, whenever you select the panel. The brand new Pen tool, which allows you to work with multiple selection objects at once, unlock multiple selection objects in different drawing layers, plus bring multiple selection objects to a separate drawing layer and merge them, has been a popular feature for designers. Now, you can get to better work with shapes and easier to use the Path tool. With this version, the Path can be applied directly to any drawing layer, split into two segments, adjusted and edited just like any path object. The Free Transform feature has enhanced the capability of transforming any object. With the new feature, you can actually rotate, scale or skew any object and also move it outside the working area. You can also adjust the pivot point and snap to grid, warp, blur the image and also stamp a logo. Easily edit your photos online with the brand new powerful and intuitive selection features. In the new browsers, you can edit those pictures using the closest technology to collaborate. Now you can select the objects for removal, add objects by clicking to place or flip, slice, drag and crop. While you are selecting the object, you get the flexibility to change it in many ways – move an object to a new layer, rotate, recolor the element, and even merge the objects in other layers.